$\overline{(\ }$ CINKI U 461.6: TP391.9

## Study of Virtual Experiments System in Vehicle

Yin Niandong Yu Qun (College of V ehicle Engineering, CAU)

**Abstract** The V irtual Experiment of V ehicle is an advanced simulation technology based on virtual reality technology. The Virtual experiment of Double Moving Line is made with Virtual Experiment platform of the Handling and Stability of vehicle The platform is developed by using Desktop V irtual Reality system. The experiment result showed that there exists good consistency between the virtual experiment and road experiment Key words V irtual experiments; immersion; view port

 $\lambda$ 

 $^{[1]}$  (VR - V irtual reality)

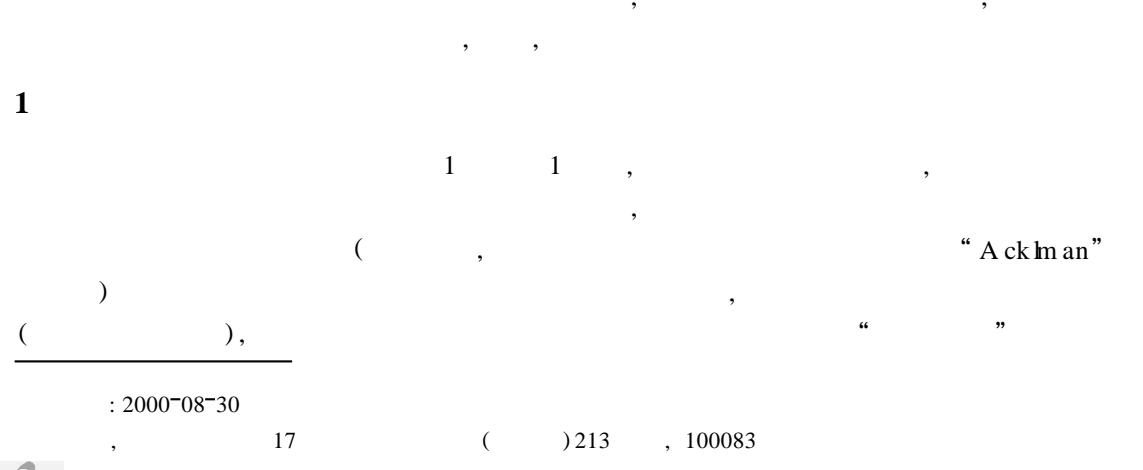

© 1994-2010 China Academic Journal Electronic Publishing House. All rights reserved. http://www.cnki.net

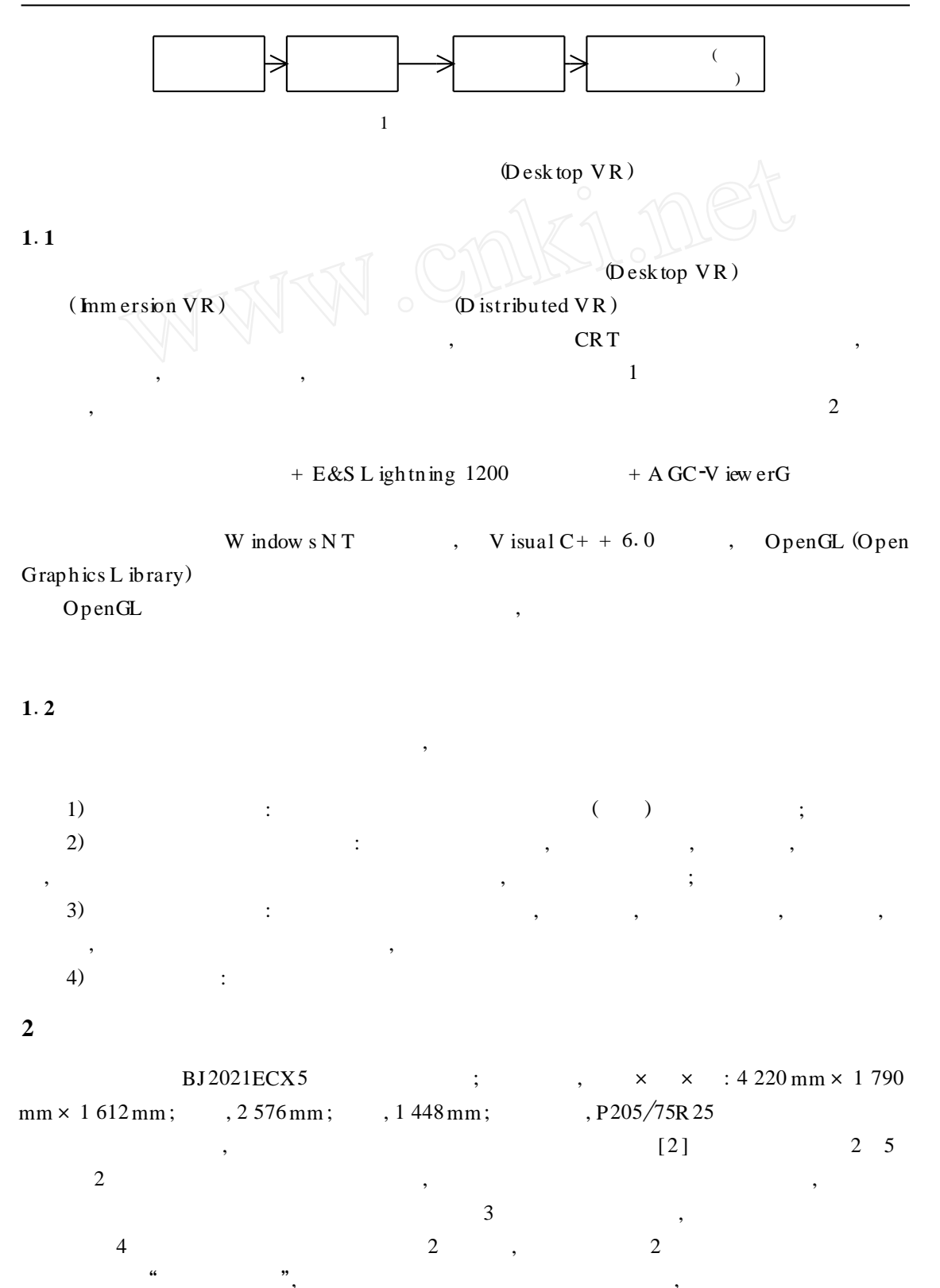

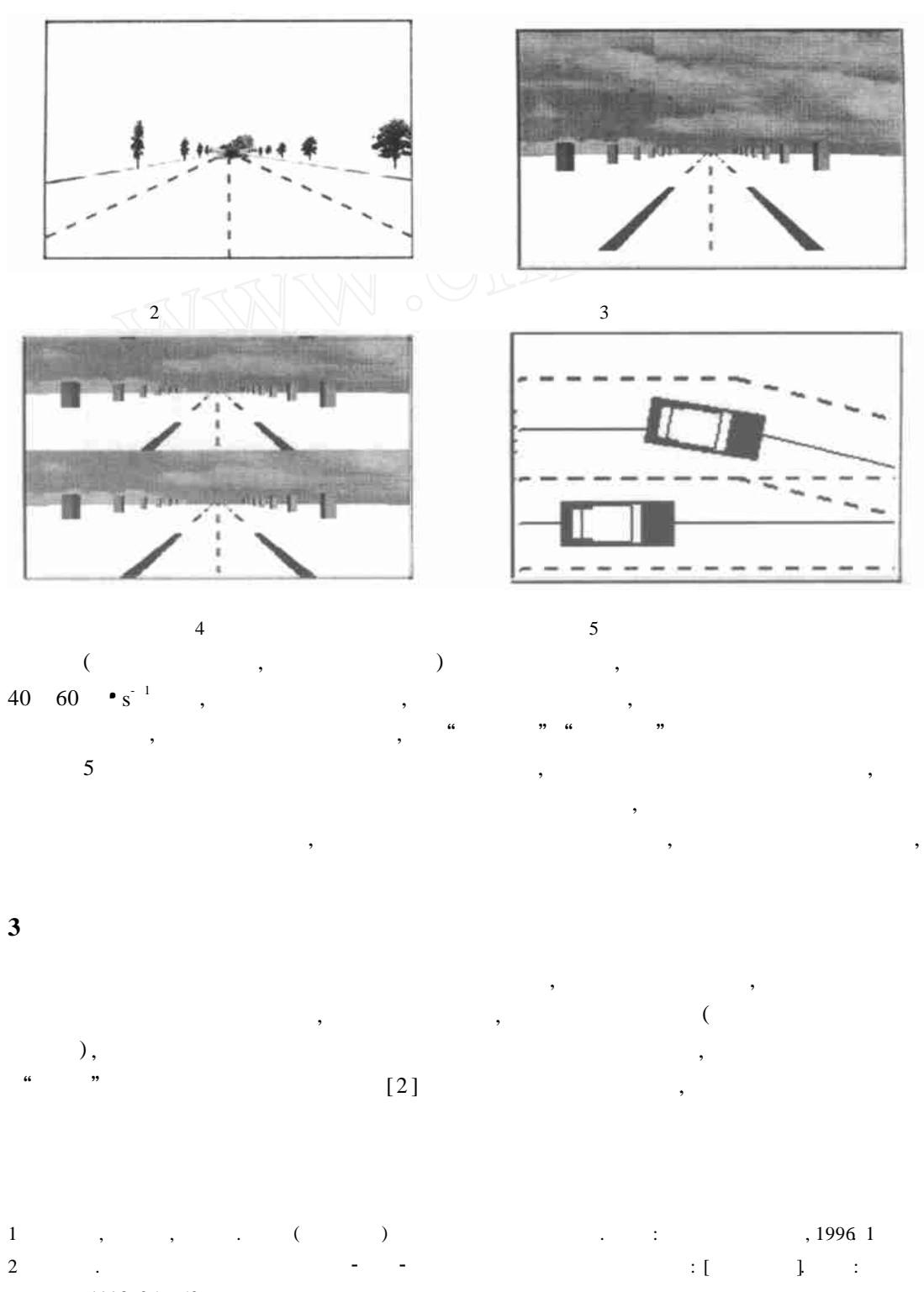

, 1998. 25 50